Empresa Brasileira de Pesquisa Agropecuária Embrapa Informática Agropecuária Ministódo da Agricultura a do Abastecimento

# Comunicado Técnico da **Embrapa Informática Agropecuária**

<sup>N</sup>°. 9, dezembro/2000 ISSN 1516-5620

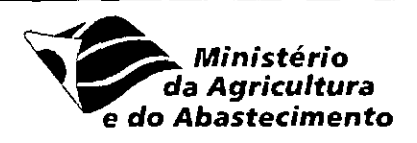

## **ESTUDO COMPARATIVO DOS AMBIENTES PARA ENSINO A DISTÂNCIA WEB COURSE TOOLS E AÜLANET**

Maria Angelica de Andrade Leite<sup>t</sup>, Evandro de Souza<sup>2</sup>

Termos para indexação: Ensino a distância: Ambiente de ensino a distânda; Web Course Tocls; WebCT; AulaNet. Index terms: Distance learning; Distance learning environment; Web Course Tools; WebCT; AulaNet.

## **1. Introdução**

Este trabalho apresenta um levantamento das características e um estudo comparativo entre dois ambientes de autoria e aplicação de cursos a distância presentes no mercado. Para este estudo foram utilizados os ambientes Web Course Tools WebCT, versão 30, desenvolvido pela Universidade de Columbia, no Canadá, e o AulaNet, versão 1 .2, desenvolvido pela Pontifícia Universidade Católica do Rio de Janeiro.

Este levantamento foi realizado no âmbito do projeto de Serviços Virtuais para Transferência de Tecnologia Agropecuária SVTTA (Souza, 1999) com o propósito de analisar o estado atual dos ambientes disponíveis no mercado. Seu objetivo foi embasar a decisão do direcionamento a ser dado na construção do ambiente genérico, para ensino a distância, em desenvolvimento dentro do projeto. Os ambientes apresentados foram escolhidos devido a estarem sendo utilizados em instituições como mesmo perfil da Embrapa.

As informações aqui descritas foram obtidas através da leitura de documentos disponíveis nos sites dos ambientes (WebCTa, 2000; AulaNet, 2000), entrevistas com seus usuários de outras instituições e utilização dos próprios ambientes que estão disponíveis para teste através de download gratuito. Ao final deste documento espera-se prover subsídios que suportem a escolha (ou não) de um destes ambientes para implementar e aplicar cursos a distância.

## **2. Requisitos analisados**

A seguir encontram-se listadas as características que foram levantadas nos ambientes:

- $\bullet$  funcionalidades oferecidas;
- preço;<br>• hardwi
- hardwarenecessário para execução do ambiente;
- softwares necessários para execução do ambiente;
- softwares instalados com as ferramentas;
- suporte à internacionalização;
- suporte técnico ao uso do ambiente.

<sup>&</sup>lt;sup>1</sup> Pesquisadora da Embrapa Informática Agropecuária, M.Sc. em Ciência da Computação - Caixa Postal 6041; Barão Geraldo - 13083-970 campinas, 5P. (angelica@cnptia.ombrapa.br )

Pesquisador da Embrapa Informática Agropecuária, Bacharel em Engenharia Elétrica. (Evandro@cnptir

## **3. Funcionalidades oferecidas**

A seguir são apresentadas as principais funcionalidades oferecidas pelos ambientes WebCT e AulaNet, respectivamente.

#### **3.1 Funcionalidades do Ambiente WebCT**

O ambiente WebCT oferece uma série de ferramentas para elaboração, acompanhamento e avaliação de cursos e cadastro, acompanhamento e avaliação de alunos. As principaisferramentas estãocitadas a seguir:

#### Ferramentas de curso

- Course Appearance: permite customizar a aparência do curso.
- Manage Files: transfere arquivos de conteúdo de um curso do diretório do usuário para o diretório do curso no ambiente WebCT.
- Language: permite a escolha de uma língua para a interface do usuário. A língua pode ser atribuída para a visão do aluno e do projetista. As línguas disponíveis são: inglês, alemão, finlandês, francês e espanhol. Na versão utilizada, apenas a língua inglesa estava disponível.
- Resume Course: apenas para estudantes, permite retornarpara a última página visitada.

#### Componentes do curso

- Course Homepage, permite criar uma homepage inicial do curso onde são disponibilizados os recursos (ferramentas) agregadosa este curso.
- Syllabus: disponibiliza, para os estudantes, informação sobre os objetivos do curso, livros texto, requerimentos e contato para informação sobre ocurso.
- Content Module: vai apresentar o conteúdo do curso propriamente dito.
- Single Page: vai abrir uma página auxiliar onde se pode apresentar um texto complementar do curso.
- Welcome Page: página portal que vai apresentar o curso e fazê-lo acessível ao usuário. Nesta página será colocado o login do usuário.

#### Outras ferramentas disponíveis

- Self-Test: permite inserir questões de múltipla escolha, com resposta, para o estudante verificar seu aprendizado.
- Discussions: consiste em uma ferramenta para criar uma lista dediscussão
- Calendar: permite colocar eventos dentro de um calendáriocompartilhado por estudantes, professares e monitores.
- Chat: permite associar serviço de bate-papo ao curso.
- · Index: permite a criação de índice remissivo. Pode-se criar as entradas do índice associando a palavra desejada à uma página do curso.
- $Whiteboard$ : permite que os estudantes e/ou professor compartilhem uma janela de desenho. Permite a inserção de texto e gráfico, escolha de fontes e cores, carregar e/ou salvar uma imagem.
- Mail: permite associar ferramenta de mail, ao curso, para envio de mensagens.
- Search: permite adicionar um mecanismo de busca de palavras no conteúdo do curso e nas mensagens da lista de discussão.

## **3.2 Funcionalidades do Ambiente AulaNet**

Os principais serviços disponibilizados pelo ambiente AulaNet são mostrados a seguir:

#### Mecanismos de comunicação

- Contato com o Professor: permite a comunicação dos alunos diretamente com o professor através de correio eletrônico.
- Grupo de Discussão: permite a comunicação entre os participantes através de listas de discussão.
- Debate: permite a comunicação entre os participantes através de serviço de bate-papo.

#### Mecanismos de coordenação

- Agenda: permite a coordenação do agendamento de eventos, tais como debates no bate-papo, discussões na lista, etc.
- Provas: permite a avaliação dos alunos através de provas.
- Trabalhos: permite a avaliação dos alunos através de trabalhos.
- Exercícios: permitea avaliação dos alunos através de exercícios.

#### Mecanismos de cooperação

- Apresentação gravada: permite a utilização de apresentaçõeslvídeos ( arquivos . rm) nas aulas do curso.
- Texto de aula: permite a utilização detextos (arquivos pdf ou html) nas aulas do curso.
- · Bibliografia: permite a utilização de bibliografias (URLs) como material de referência para o curso.
- · Demonstração: permite a utilização de demonstrações (arquivos .gif, .jpg., .rm) como material de referência para o curso.
- Download: permite que os alunos possam fazer download dos materiais do curso.

## **4. Preco**

Para o ambiente WebCT, quando se trata de instituições educacionais, existe um preço de licença anual que varia entre US\$ 335,00 e US\$4.000,00 em função do número de alunos que pode variar entre 50 até número ilimitado de alunos. Para corporações existe um único preço de US\$12.000,00 anuais para um número ilimitado de alunos. A documentação detalhada sobre preços de licença do ambiente WebCT pode ser acessada em http://about.webct.com/pricing/price.html e http://about.webct.com/pricing/host.html.

O ambiente AulaNet é gratuito para os casos ondeo curso a ser lecionadonãoforcobrado. Caso contrário, deverá ser feito um contrato, a parte, com a Fundação Padre Leonel Franca, responsável pela distribuição do ambiente AulaNet, utilizando o e-mail: aulanet@fplf.org.br

## **5. Hardware necessário para execução do ambiente**

A documentação relativa ao hardware recomendado para instalação do ambiente WebCT pode ser acessada em http://about.webct.com/prod/sys\_req.html. Em linhas gerais, para o sistema UNIX e uma média de 15.000 usuários, recomendase:

- Pentium III 550 MHz
- 256Mbytes de memória RAM
- Espaço em disco édependente do númerode usuários utilizando o ambiente. Um número médioa ser considerado é:
	- instalação do ambiente: 40MBytes
	- espaço para cada cursoelaborado: 2MBytes
	- espaço para cada conta de usuário: 1 MByte
	- espaço para oconteúdo de cada curso: este espaço vai depender diretamente da quantidade de informação, figuras e recursos utilizados em cada curso.

Com relação ao ambiente AulaNet, as informações de rede e recursos que devem estar disponíveis antes da sua instalação são: Gateway de e-mail - Servidor de Mails (SMTP), e nome e IP da máquina onde será instalado o Ambiente AulaNet. Também é necessário registrar uma conta de e-mail para o administrador do ambiente. O hardware mínimo requerido para a instalação e execução do ambiente AulaNet éapresentadoa seguir:

- Pentium 200 MHz
- 64MsdememóriaRAM
- Placa de rede
- Espaço dedisco de, no mínimo, 30MB (programas ambiente AulaNet).

O hardware recomendado para a instalação e execução do ambiente AulaNet é:

- Pentium II 300 MHz
- 132 MB de memória RAM
- Placa de vídeode 2MBytes de memória
- Recursos multimídia (placa de som, CD-ROM)
- Placa de rede
- Espaço dedisco de, no mínimo, 50MB (programas ambiente AulaNet e curso de demonstração).

## **6. Softwares necessários para execução do ambiente**

#### **6.1 Servidor do Ambiente WebCT**

A instalação mínima sugerida para elaborar cursos utilizando o ambiente WebCT é um sistema servidor UNIX ou NT. Atualmente, o ambiente WebCT suporta os seguintes sistemas operacionais como servidores:

- Sun Sparc Solaris version 6 e acima
- Red Hat Linux 6.2
- Microsoft Windows NT (Server ou Workstation) 4.0/Apache
- Microsoft Windows 2000 Server
- IBM AIX
- Compaq Tru64, Digital UNIX
- HP-UX

#### **6.2 Cliente do Ambiente WebCT**

Para a instalação cliente doambienteWebCT é necessário:

- Browser: Netscape 4.0 ou superior ou Microsoft Internet Explorer 4.0 ou superior.
- Sistema Operacional: Windows 95, 98, NT ou 2000; Macintosh OS8 ou OS9 ou UNIX

## **6.3 Servidor do Ambiente AulaNet**

Os softwares necessários para a instalação servidora do ambiente AulaNet foram obtidos no manual de instalação do ambiente e foram utilizados quando da sua instalação por ocasião da elaboração deste trabalho. Estes softwares estão listados a aeguir. Para versões de softwares mais atualizadas ou superiores, recomenda-se que sejam feitos novos testes de instalação para verificar sua utilização.

- WindowsNT Server 4.0 (versãoem inglês)
- Service Pack 3. 0
- Banco de Dados Access (versão Office 97)
- Internet Information Server 3.0
- ODBC versão 3.0; o driver para o MSAccess deve estar instalado.

#### **6.4 Cliente do Ambiente AulaNet**

É recomendado o uso dos seguintes *browsers* para o cliente do ambiente AulaNet:

- Internet Explorer 4.72 ou superior.
- Nestcape 4.0 ou superior.

Para utilizar todos os recursos que o ambiente AulaNet oferece, é necessária a instalação dos seguintes plugins no browser: Adobe<sup>®</sup>, Acrobat<sup>®</sup> Reader, Microsoft<sup>®</sup> PowerPoint®, Animation Player and Publisher, RealPlayer Plus™, Macromedia®, Shockwave<sup>™</sup> e QuickTime<sup>®</sup>.

## **7. Softwares instalados com a ferramenta**

Junto com a instalação do ambiente WebCT é instalado o software Apache.

Os softwares instalados com o ambiente AulaNet são:

- Real Server Servidor de vídeos
- Emwac Servidor de listas de e-mails
- ConferenceRoom Programa que gerencia as aulas de bate-papo
- Mail Programa necessário para enviar e-mails
- · Analog Analisador de logfiles que acompanha ambiente AulaNet
- Cgilua e Upload Programas necessários para o ambiente AulaNet

#### **8. Suporte à internacionalização**

Segundo a **homepage** da empresa responsável pelo ambiente WebCT existe a possibilidade da escolha de uma língua para a interface do usuário. A língua pode ser configurada para a visão do aluno e do projetista de um curso. As línguas disponíveis são: inglês, alemão, finlandês, francês e espanhol. Na versão 3.0, utilizada para testes, apenas a língua inglesa estava disponível. Segundo documentação obtida junto ao site da empresa, o suporte para a língua portuguesa será oferecido na versão 3.5 que será lançada no primeirotrimestre de 2001.

O ambienteAulaNetéoterecido apenas emlíngua portuguesa.

#### **9. Suporte técnico oferecido ao uso do ambiente**

O ambiente WebCT oferece suporte online com links que relatam problemas conhecidos, patches, utilitários, perguntas mais freqüentes e guias para os usuários no seu síte (WebCTa, 2000). As instituições usuárias do ambiente também disponibilizam sua própria documentação que está acessível no site http://www.webct.com/wyw/home/ . Além de documentação online também existe um serviço de atendimento por mail no endereço: suppon@webct.com . Cada licença do ambiente WebCT inclui suporte para um administrador nomeado do ambiente. No caso de se querer prover suporte para mais de um administrador, existe uma taxa extra a ser paga.

o ambiente AulaNet possui uma FAQ (http://guiaaulanet.eduweb.com.br/faq.htm), manuais de instalação e operação que podem ser recuperados gratuitamente através da homepage do ambiente e um serviço de suporte por maiL Não está previsto outro tipo de suporte para o ambiente,

#### **10. Conc'usões**

O ambiente WebCT é bastante completo e oferece muitas ferramentas para compor um curso. Dois pontos deven, ser notados no ambiente WebCT: o ambiente é parametrizado e possui várias telas para capturar as opções do usuário com instruções em inglês. Sea idéia for disponibilizar o ambiente para que os próprios usuários elaborem os seus cursos, tem-sequea presença de tantos recursos e telas de customização podem tornar o uso do ambiente pouco amigável. Isto vai requerer um serviço de suporte bastante ativo. O segundo ponto é que, depois defeito o curso, mesmo que se entre com todas as instruções em português ainda tem uma parte de instruções, que são próprias do ambiente WebCT, que vêm em inglês. Uma vez que os possíveis clientes dos cursos oferecidos pela Embrapa sejam do setor agrícola, então nem sempre estes clientes possuem conhecimentos em inglês suficientes que permitam operar todas as ferramentas do curso de forma eficiente. A Fig.1 ilustra a página inicial de um curso elaborado utilizando o ambiente WebCT.

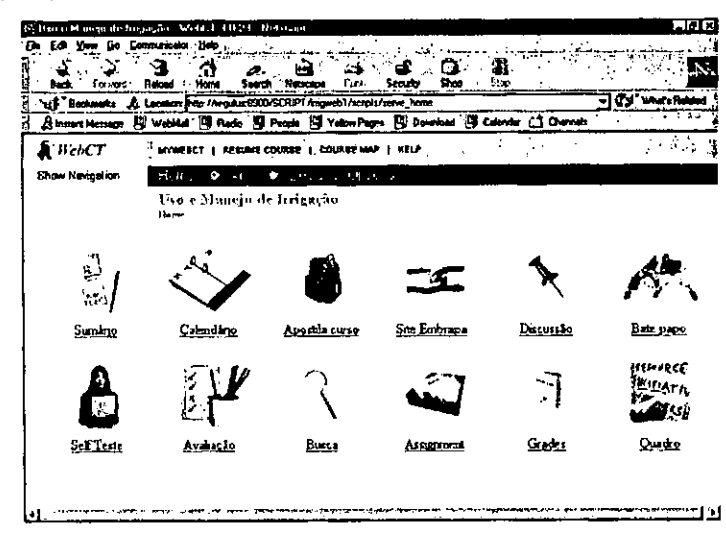

EtC. 1. Página inicial de um curso no ambiente WebCT.

O ambiente AulaNet é bastante amigável ede fácil manipulação. Ele não oferece tantos recursos quanto o ambiente WebCT e nem a possibilidade de parametrização dos mesmos, mas, mesmo assim, trata-se de um ambiente capaz de suprir as principais necessidades de um curso a distância. Um dos serviços considerados deficientes, por ocasião da elaboração deste trabalho, foi o suporte técnico ao uso do ambiente. Foram enviados mails com dúvidas sobreo ambiente, que não tiveram resposta. A utilização doambiente é gratuita nocaso do curso a ser lecionadotarnbém ser gratuito. No caso de cursos pagos, deve ser feito um contrato a parte com a Fundação Padre Leonel Franca. Uma outra vantagem do AulaNet é que se trata de um ambiente que usa a língua portuguesa, tornando mais fácil sua disseminação para os clientes dos cursos ofeecidos pela Embrapa. A Fig. 2 ilustra a página de um curso elaborado utilizando o ambiente AulaNei.

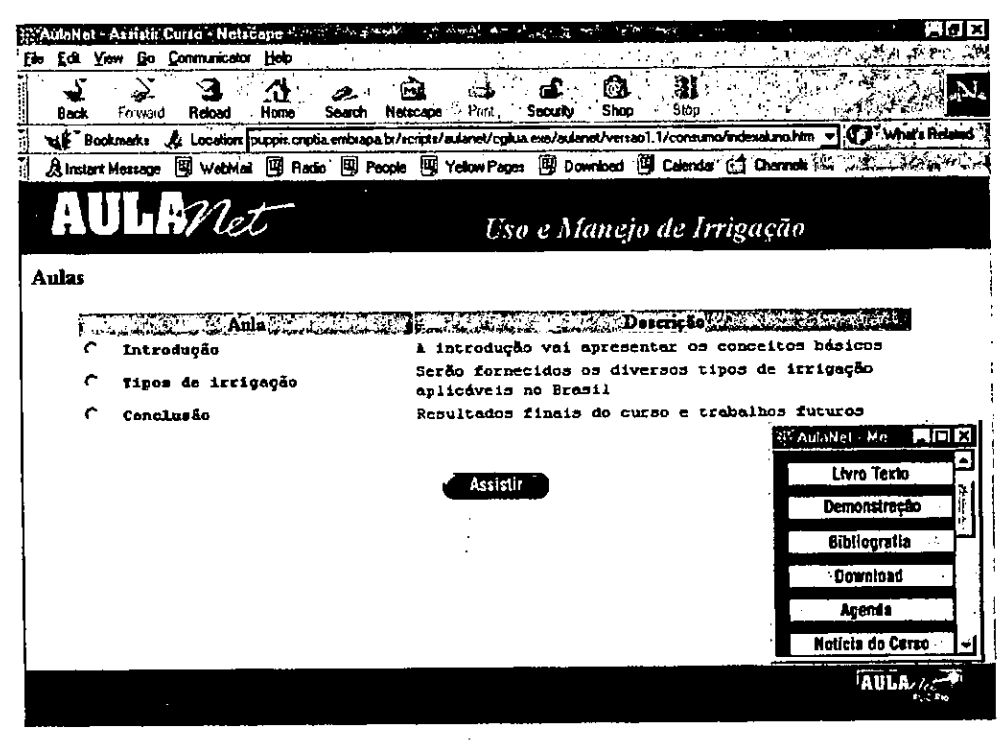

FIG. 2. Página de um curso no ambiente AulaNet.

Para o caso da elaboração de cursos intermitentes com a utilização de recursos básicos e onde o próprio usuário possa construir o seu curso, o estudo feito indica o ambiente AulaNet como a solução mais adequada. No caso de se querer elaborar vários cursos em paralelo, mais elaborados, que exijam ferramentas mais sofisticadas para acompanhamento dos mesmos, para um público com condições de entender instruções na língua inglesa, e com um número grande de usuários (mais de 5.000), aconselha-se o uso do ambiente WebCT.

## **11. Referências bibliográficas**

AULANET. Disponível em: <http://guiaaulanet.eduweb.com.br/>. Acesso em: 7 nov. 2000.

FUNDAÇÃO PADRE LEONEL FRANCA. Manual de instalação do AulaNet versão 1.2. (Rio de Janeiro), 1999. 31 p.

FUNDAÇÃO PADRE LEONEL FRANCA. Manual de operação do servidor AulaNet versão 1.2. [Rio de Janeiro], 1999. 51 p.

SOUZA, E.; MATTIAS, G.C.; CRUZ, S.A.B. Serviços virtuais para transferência de tecnologia agropecuária. Campinas: Embrapa Informática Agropecuária, 1999. 1 8p. (Embrapa. Programa 18 - Transferência de Tecnologia: Comunicação e Negócios. Projeto 18.2000.404). Projeto em andamento.

WEBCThomepage. Disponível em: <http://about.webct.com >. Acessoem: 7 nov. 2000.

WEBCT. WebCT 3.0: a guidefor systems administrators. [Vancouver], 2000. 75p.

WEBCT. WebCT 3.0: getting started tutorial. [Vancouver], 2000. 60p.

**IMPRESSO** 

÷

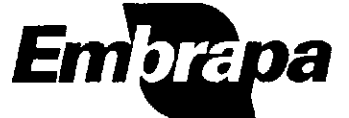

Empresa Brasileira de Pesquisa Agropecuária<br>Centro Nacional de Pesquisa Tecnológica em Informática para a Agricultura<br>Ministário de Agricultura e do Abastecimento<br>Rua Dr. André Toselo, s/nº Ceixa Postal 6041 - Barão Gerald E-mail: sac@cnptie.embrape.br http://www.cnptia.embrapa.br

**MINISTÉRIO DA AGRICULTURA GOVERNO E DO ABASTECIMENTO** 

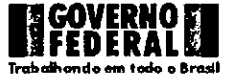